# **Programação Orientada a Objetos**

#### **Professor:** Diego Oliveira

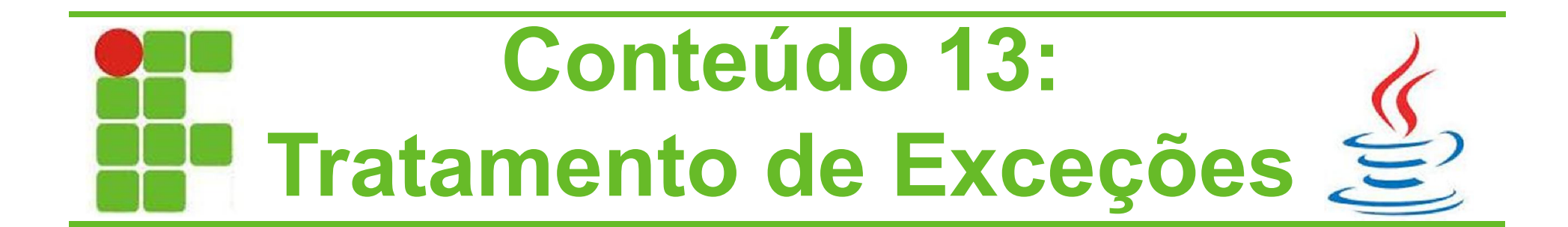

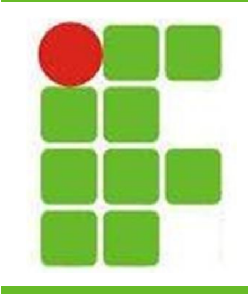

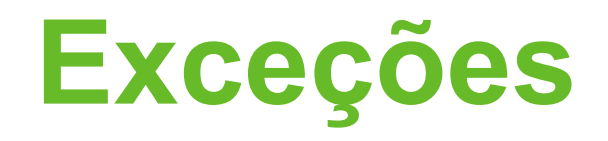

- Uma exceção é uma indicação de um problema que ocorre durante a execução de um programa
- O nome 'exceção' dá a entender que a execução do código fugiu da sua 'regra'
- O Java possui vários tipos de exceções
- Os dois principais tipos de exceções são:
	- RuntimeException
	- **IOException**

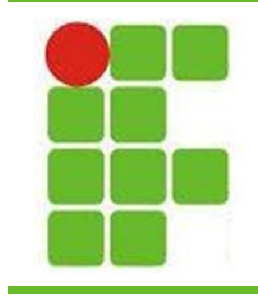

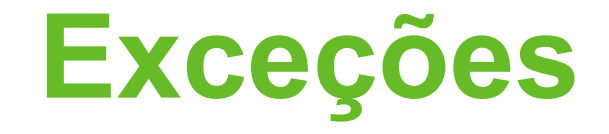

**3**

#### • Vejamos a linha de herança:

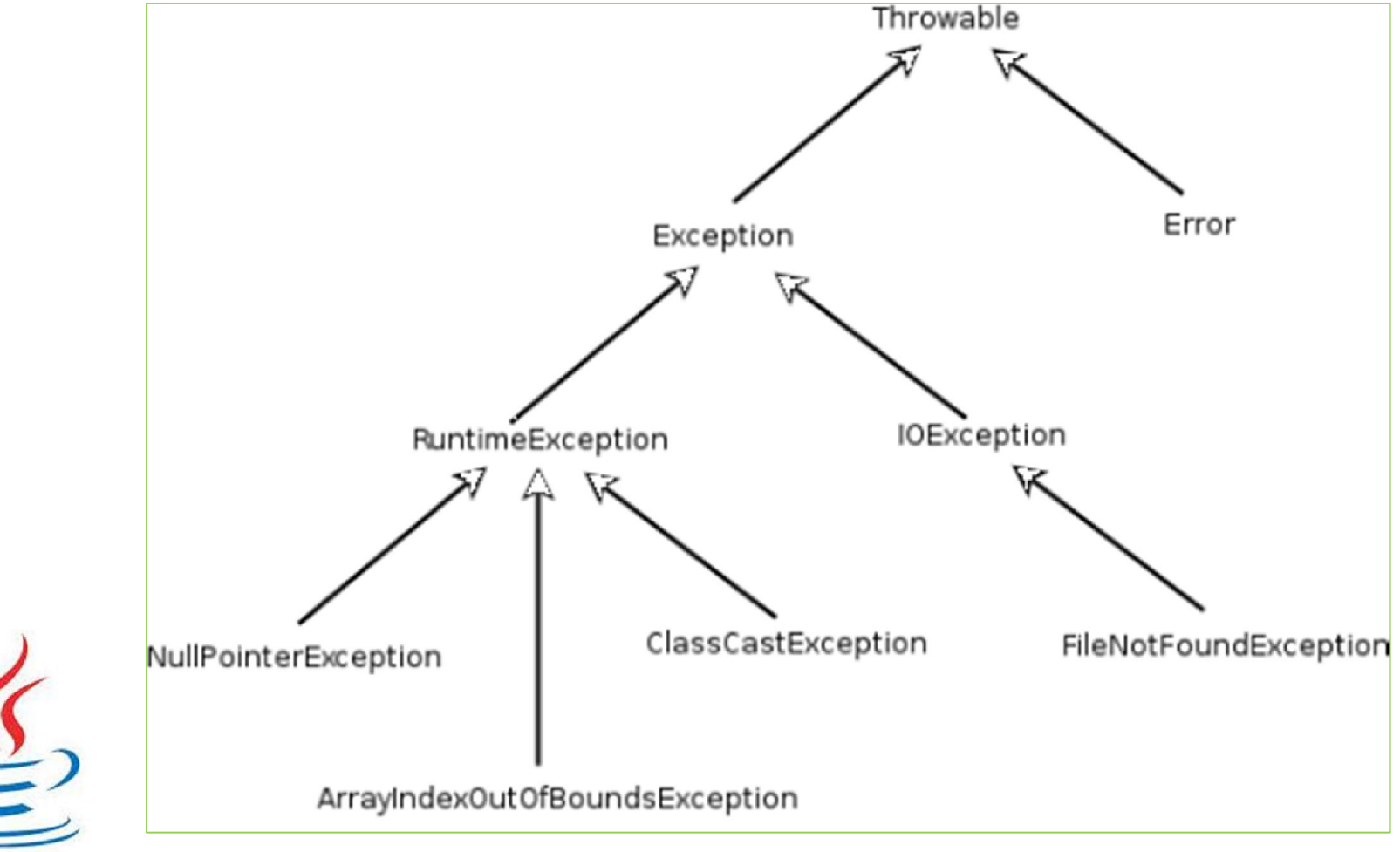

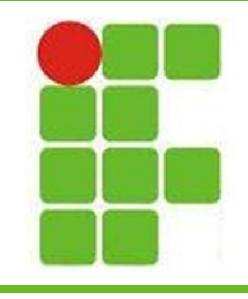

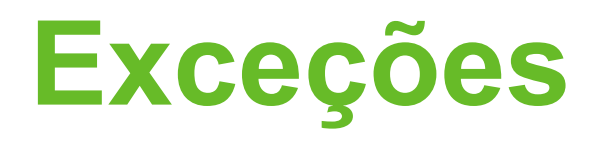

- Principais exceções do Java:
	- NullPointerException
	- ArrayIndexOutOfBoundsException
	- ClassCastException
	- FileNotFoundException
	- ArithmeticException
	- InputMismatchException
	- SQLException

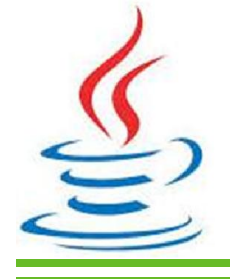

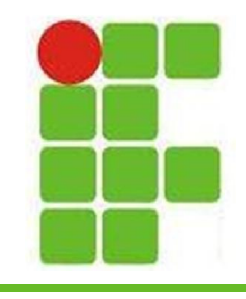

## **Tratando Exceções**

• Quando um trecho de código lança uma exceção, a sua execução é interrompida pelo Java:

| 6 | public class <b>TesteExceces</b> { |                                                  |
|---|------------------------------------|--------------------------------------------------|
| 7 | $\Box$                             | public static void <b>main</b> (String[] args) { |
| 8 | int $\underline{x} = 1/0$ ;        |                                                  |

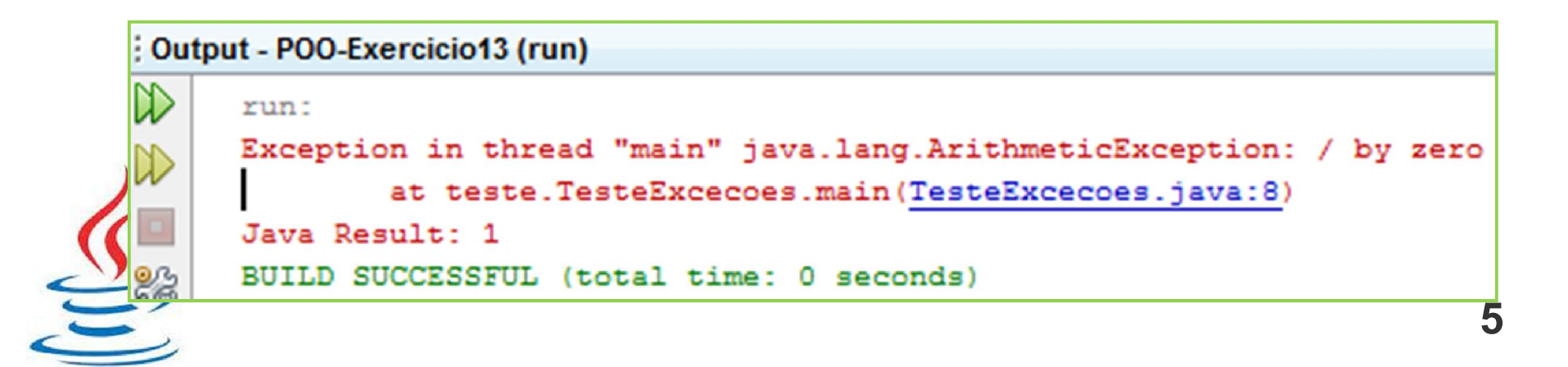

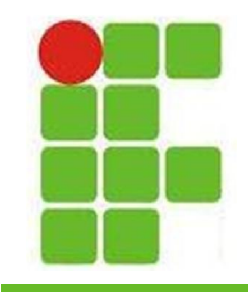

## **Tratando Exceções**

• Para que isto não aconteça colocamos este trecho de código dentro de um bloco 'trycatch' e tratamos a exceção:

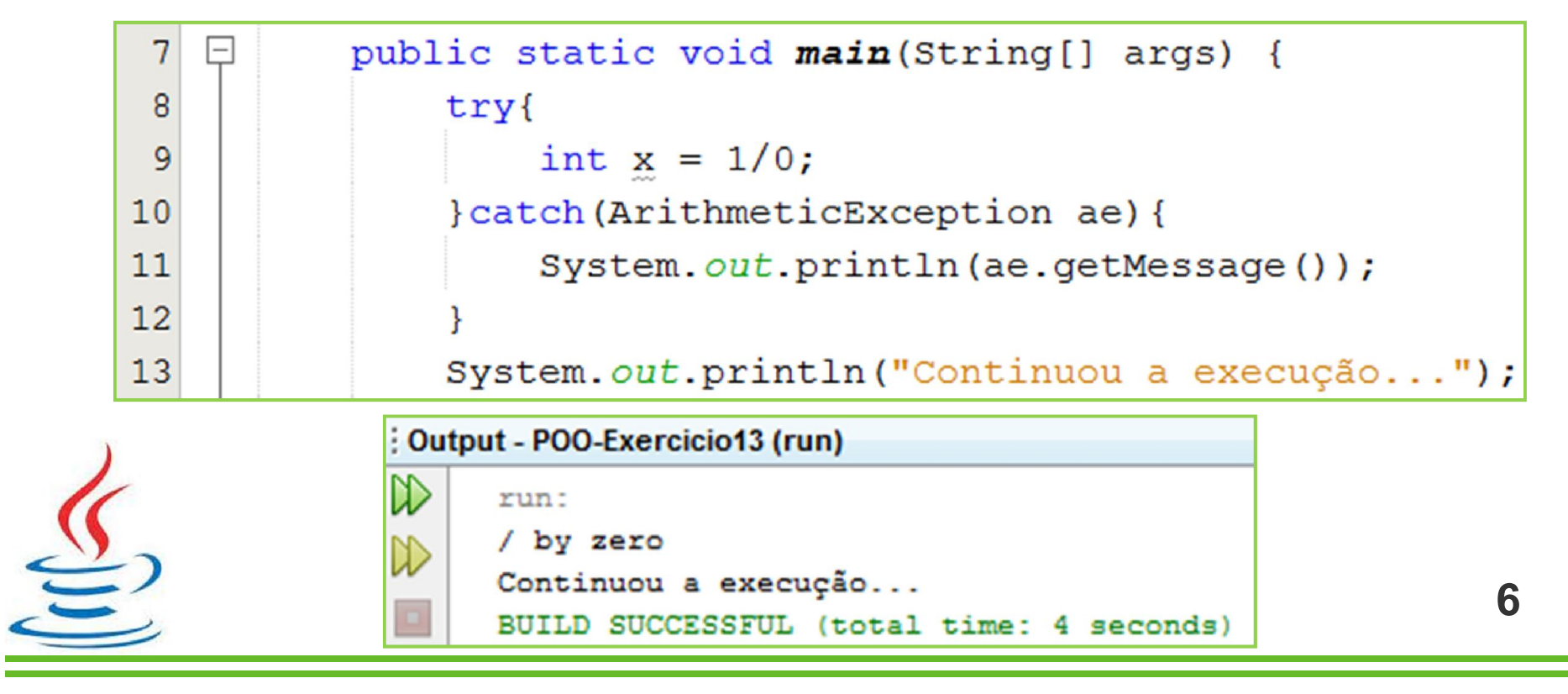

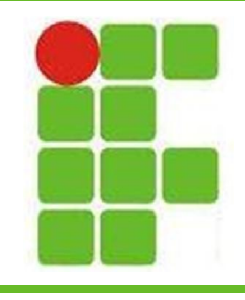

## **Lançando Exceções**

• Quando, dentro de um método, uma exceção pode ocorrer, podemos lançar a exceção para ser tratada onde este método é chamado, para isto utilizamos a palavrachave 'throws':

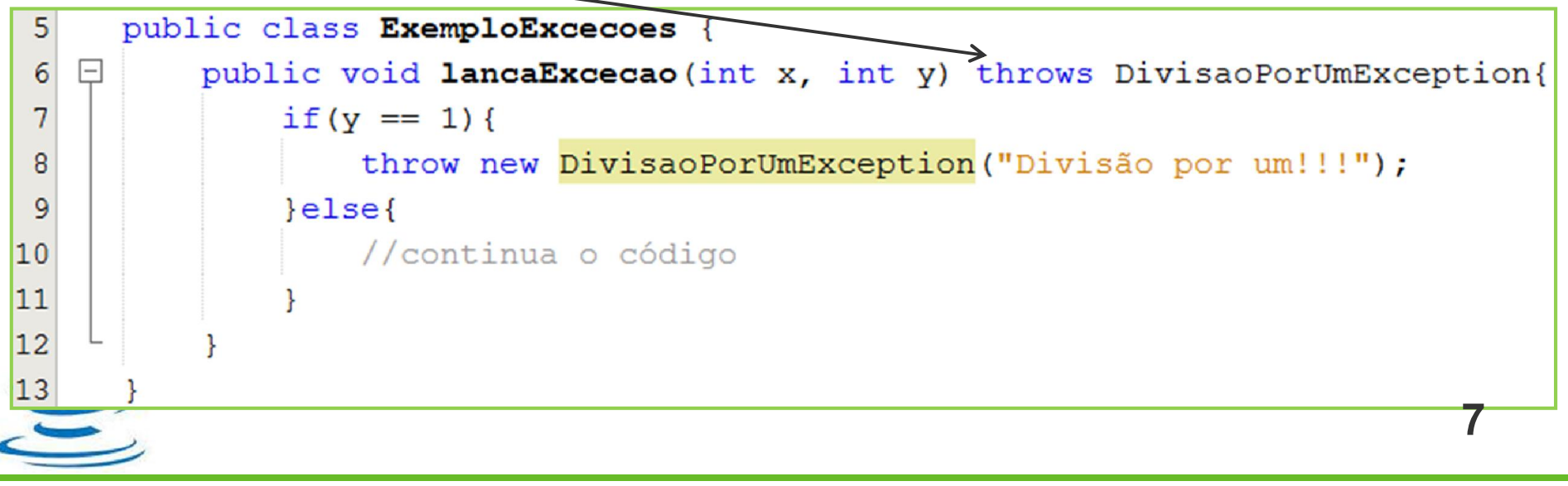

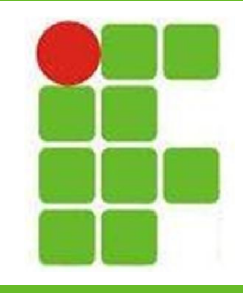

## **Lançando Exceções**

• Caso este método seja chamado e não tratado, o código irá parar sua execução:

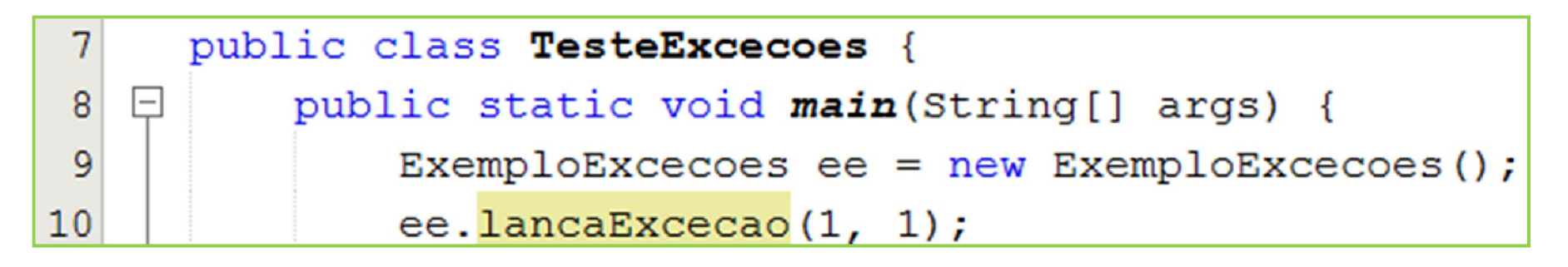

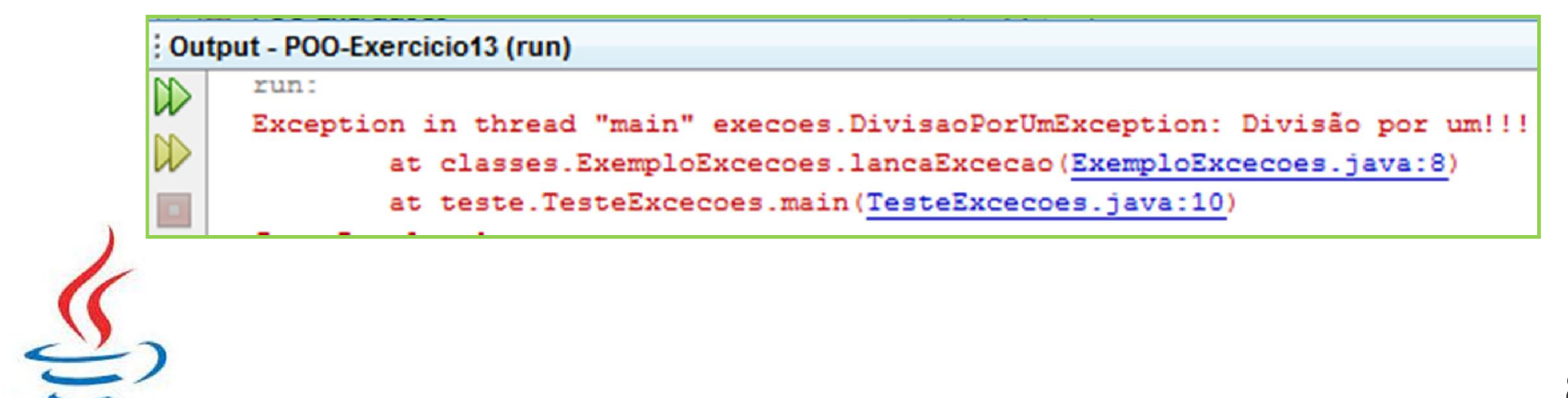

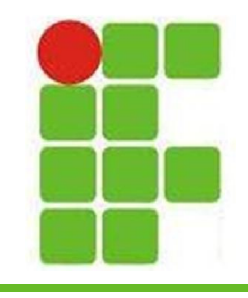

## **Criando Exceções**

• Nó código abaixo, um novo tipo de exceção é criado, a DivisaoPorUmException (que não é um erro, porém é inútil na prática):

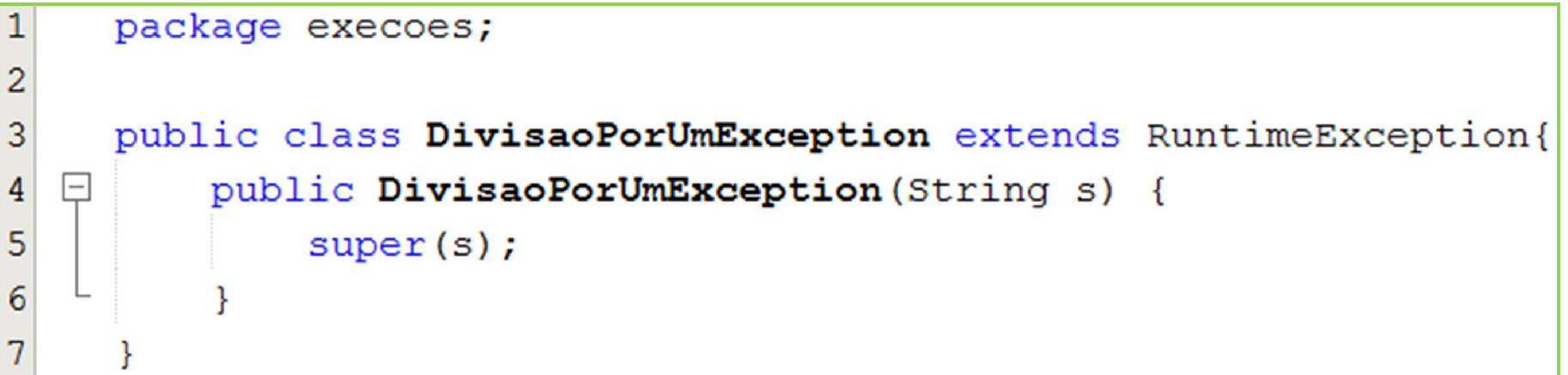

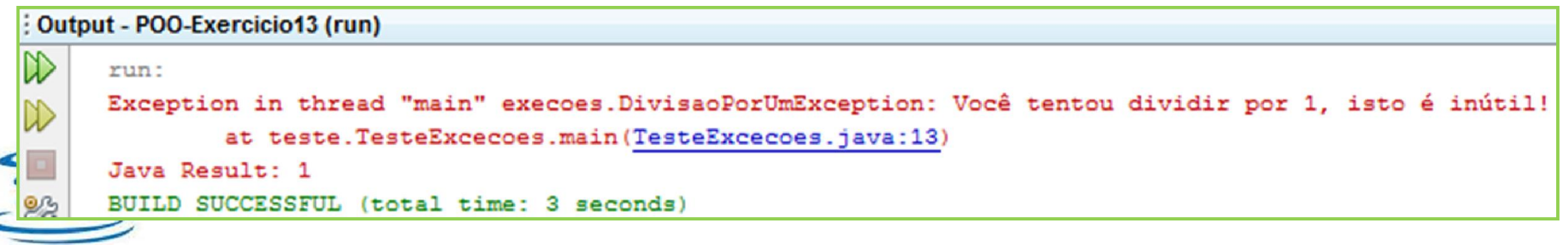

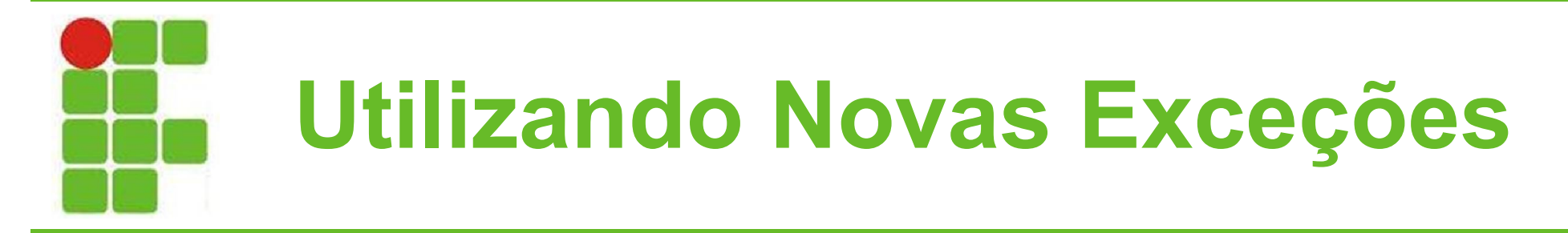

• Nó código abaixo, uma variável é verificada, caso seja igual a 1, a exceção criada anteriormente é lançada:

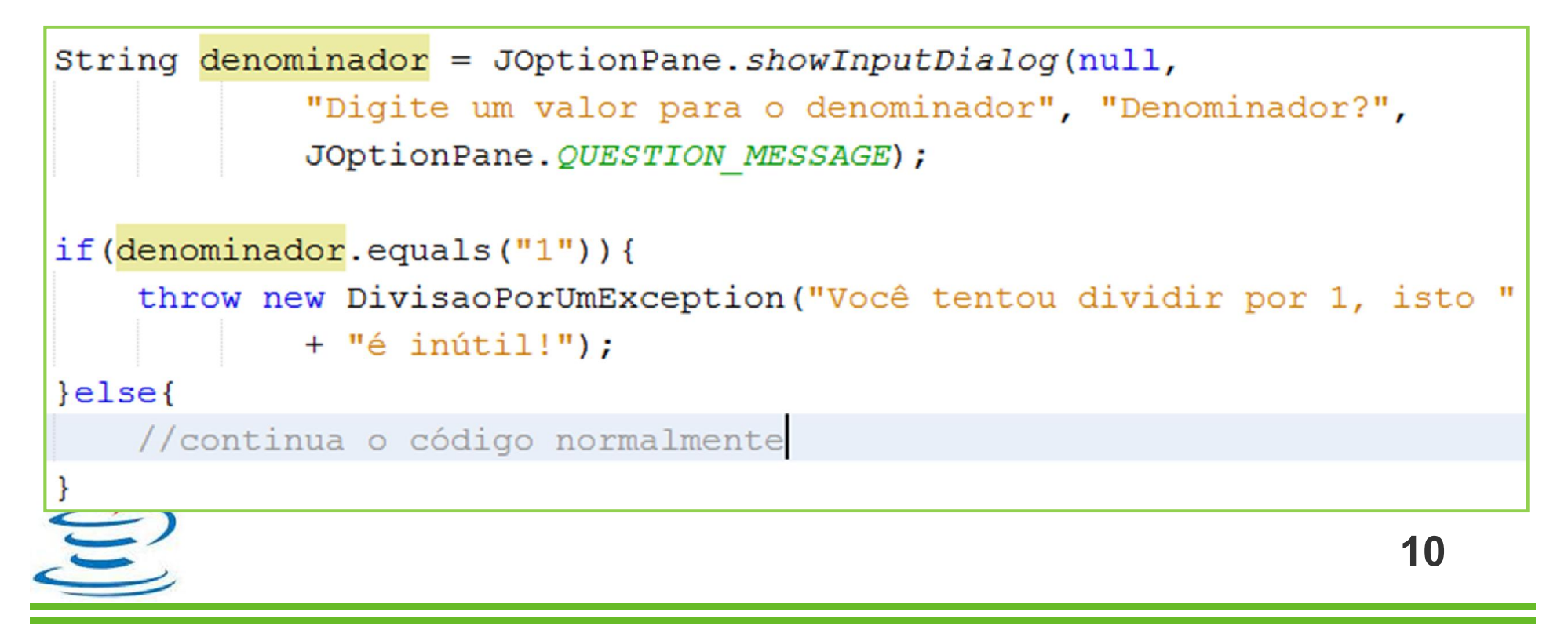

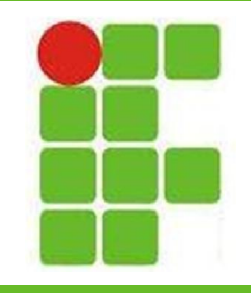

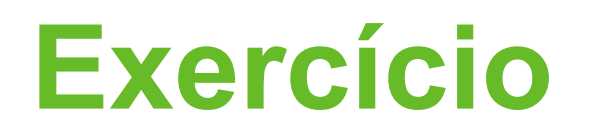

- Crie dois tipos novos de exceção
- Crie duas classes, cada uma com um método que lance uma de suas exceções
- Crie uma classe de teste, na qual serão inicializados dois objetos, um de cada classe criada
- Chame os métodos que lançam exceções através destes objetos

• Trate as exceções com try-catch

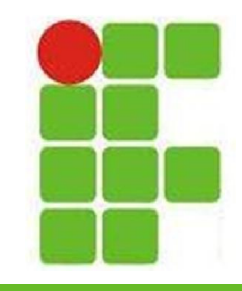

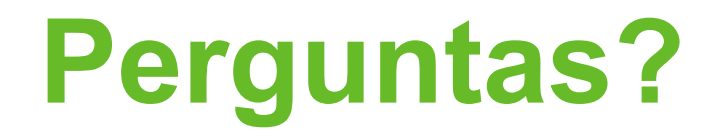

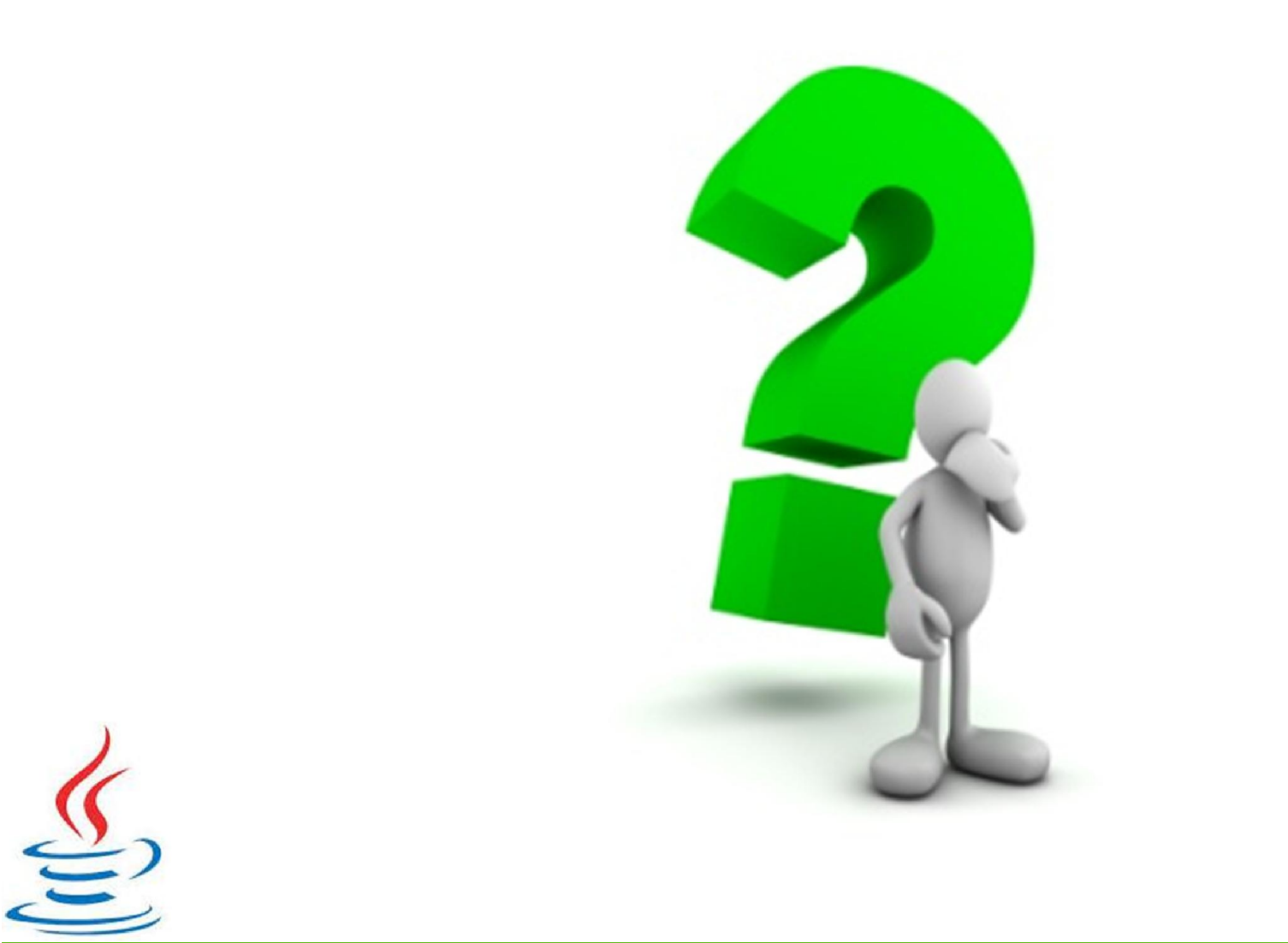